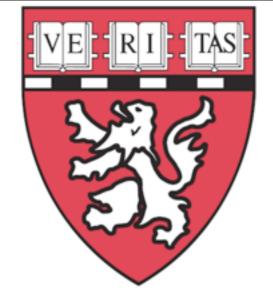

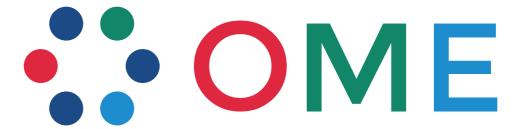

# Tracking with ••• OMERO

Sébastien Besson / Gaudenz Danuser LCCB - Harvard Medical School

OME Developers & Satellite Pls Meeting February 28, 2013

#### Tracking framework

Jaqaman et al. Nature Methods 2008

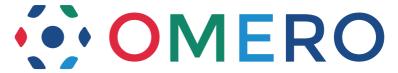

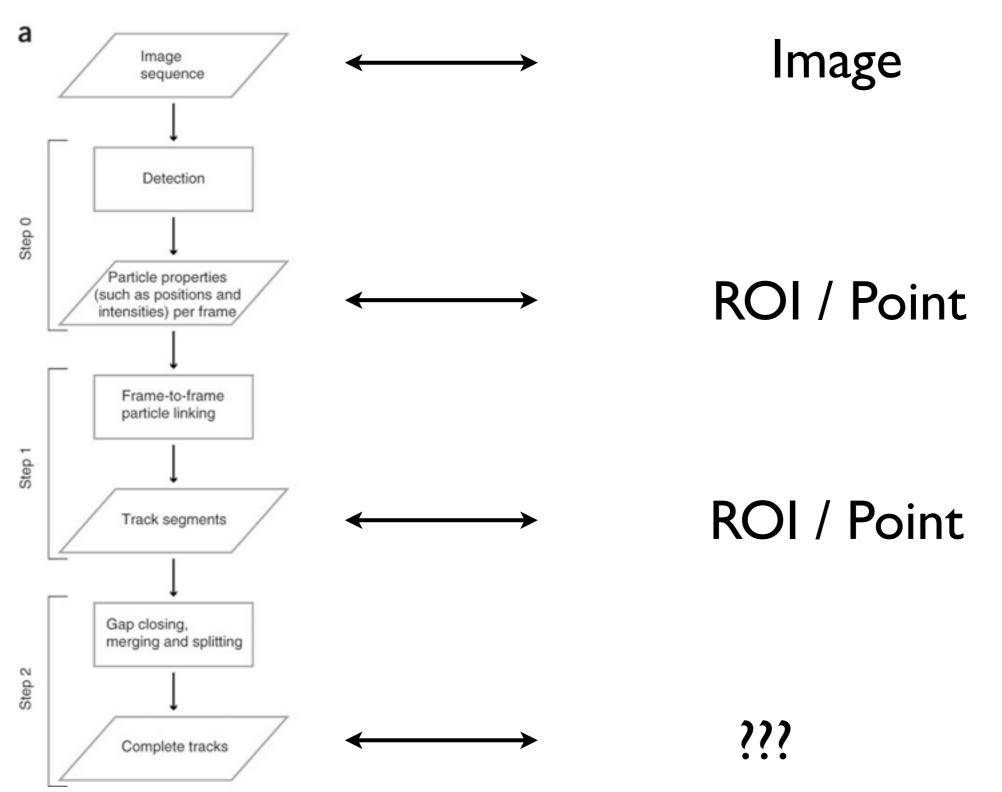

# Tracking applications (I)

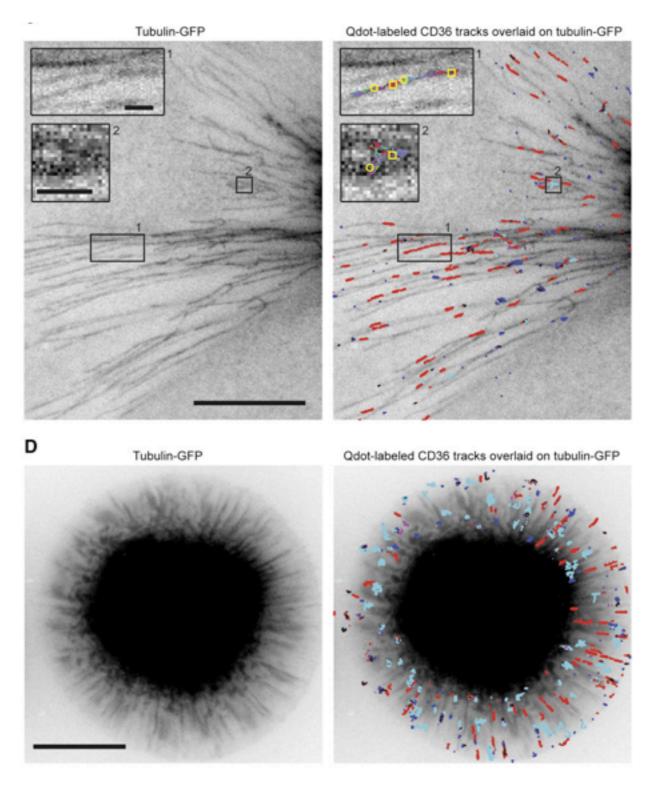

Jaqaman et al. Cell 2011

#### Tracking examples (II)

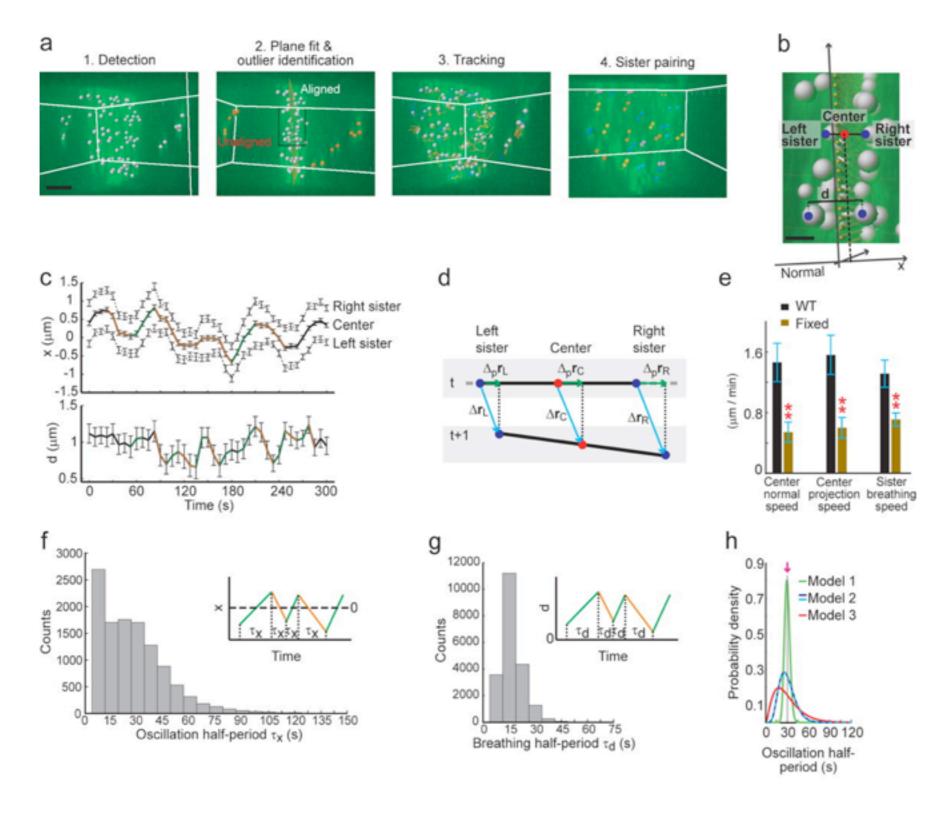

Jaqaman et al. JCB 2010

#### Tracking applications (III)

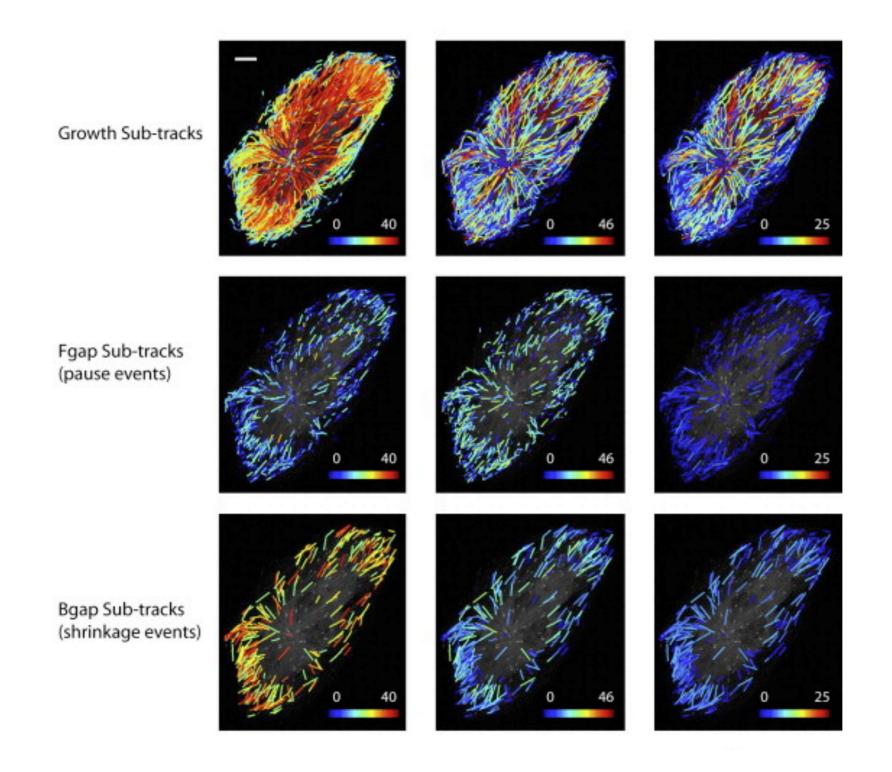

Applegate et al. JSB 2011

# Tracking applications (IV)

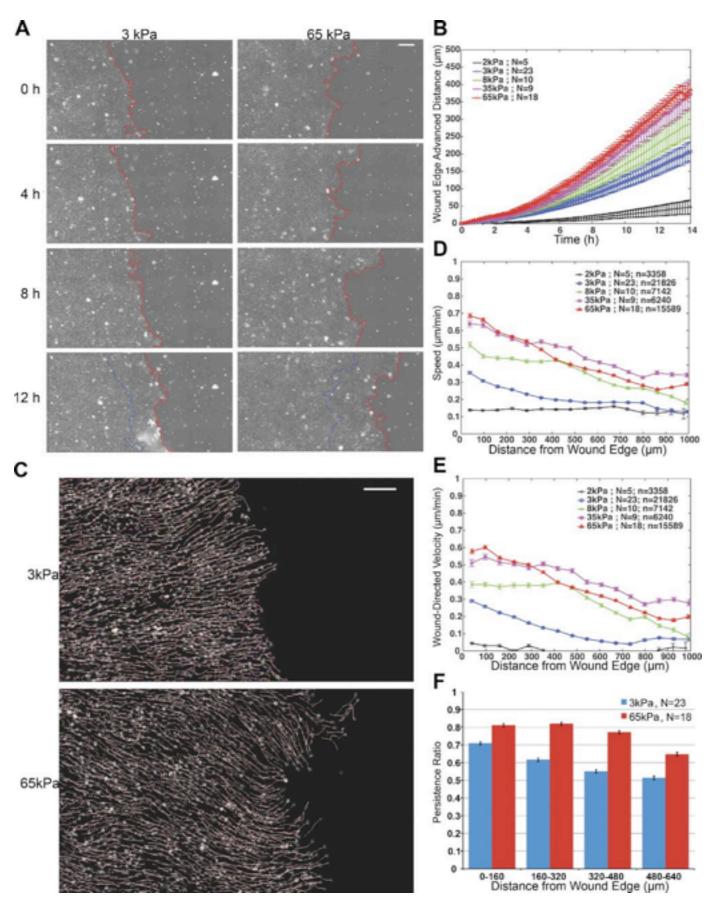

Ng et al. JCB 2012

#### Tracking interface (I)

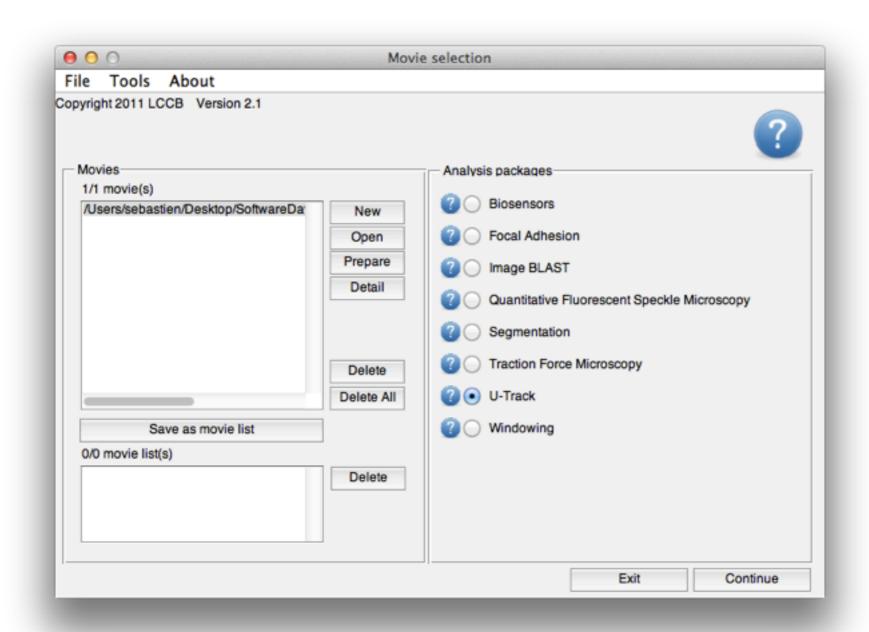

# Tracking interface (I)

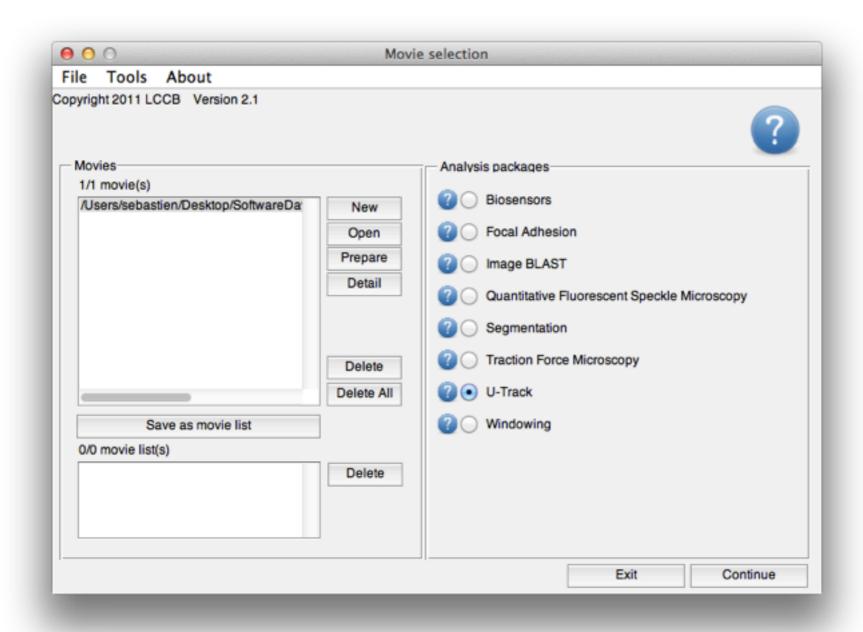

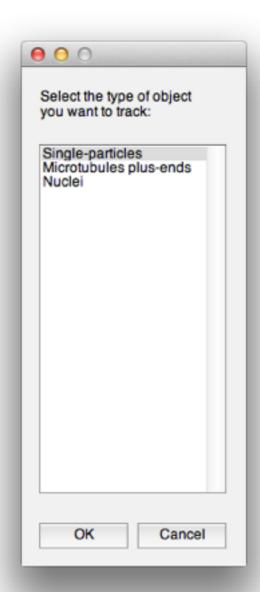

#### Tracking interface (II)

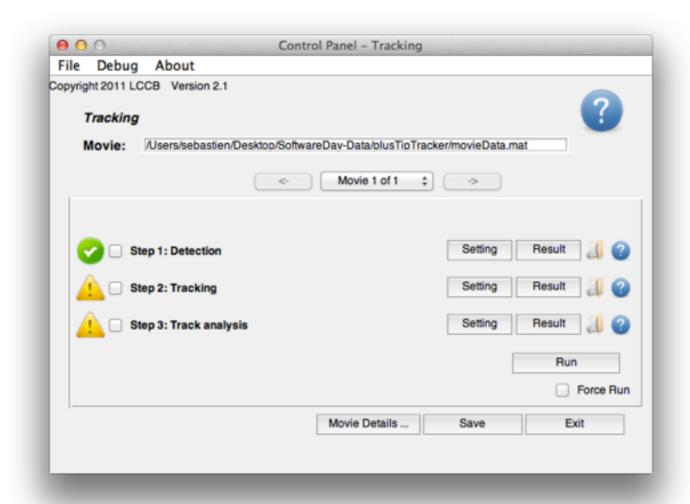

# Tracking interface (II)

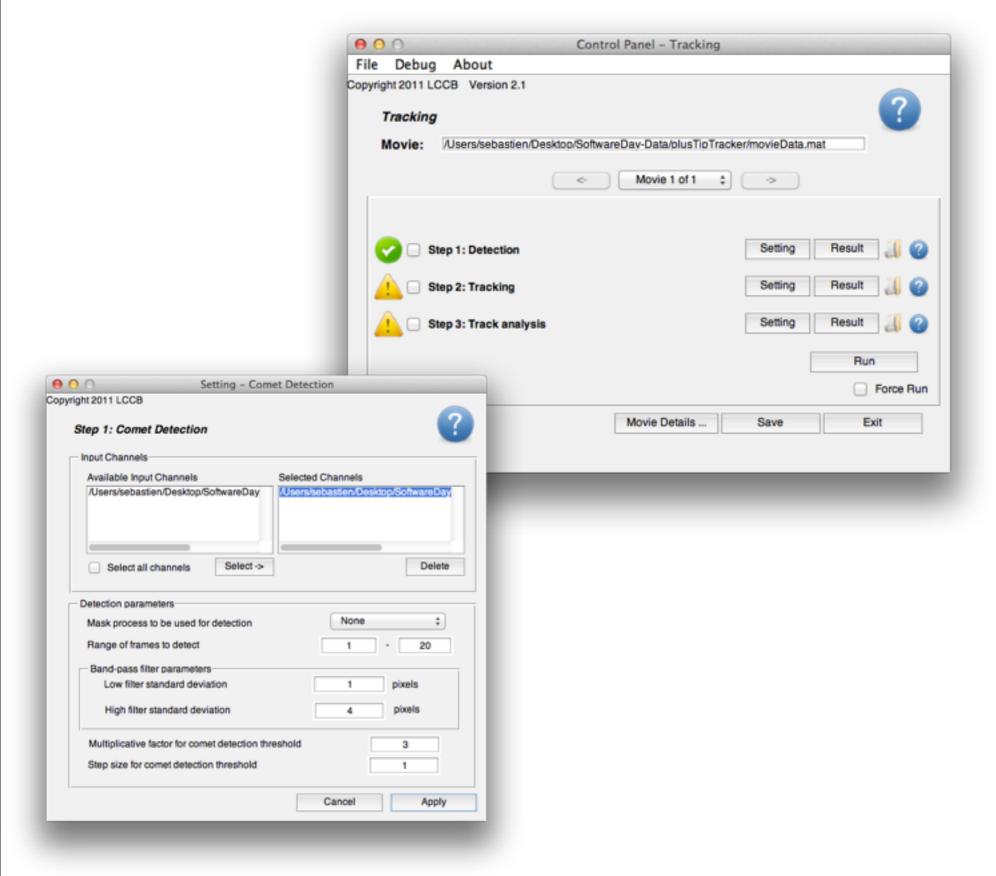

# Tracking interface (II)

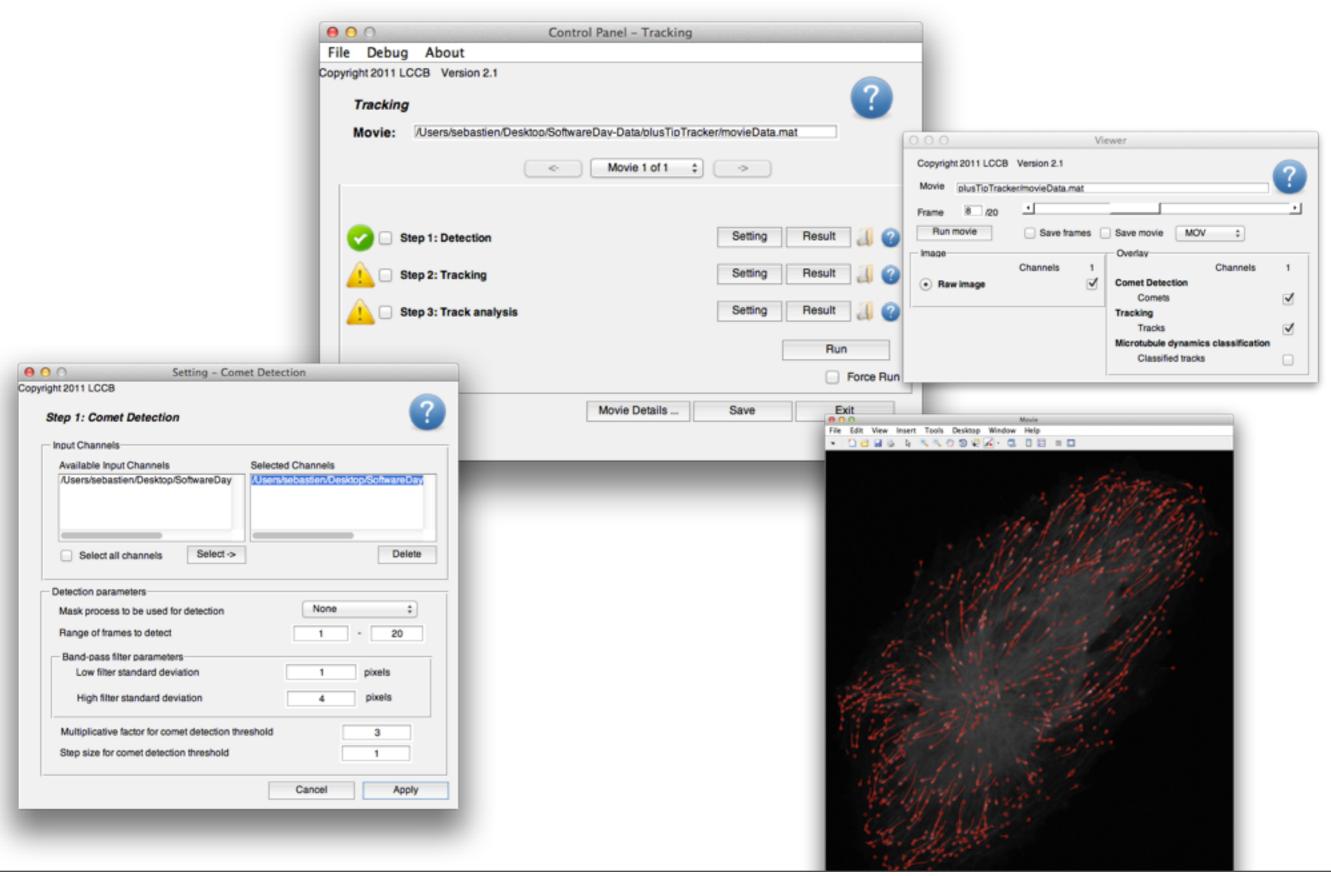

#### Tracking interface (III)

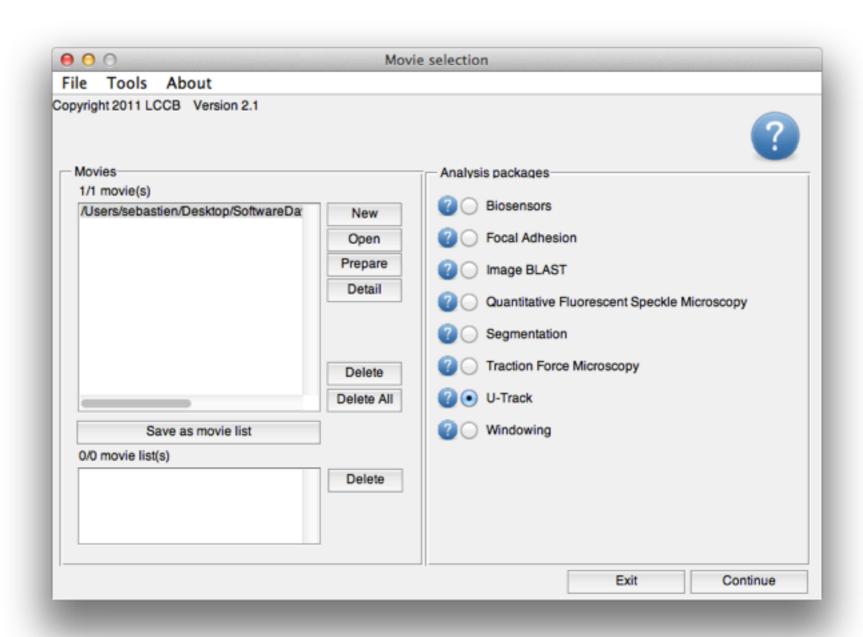

#### Tracking interface (III)

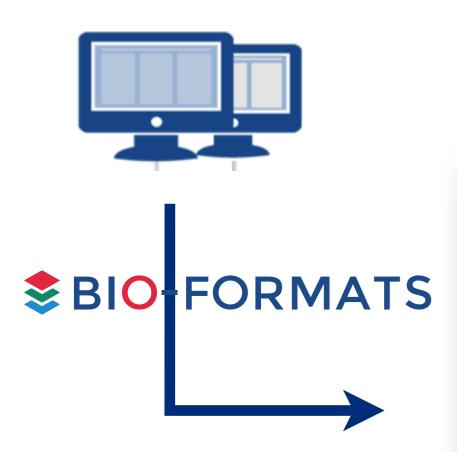

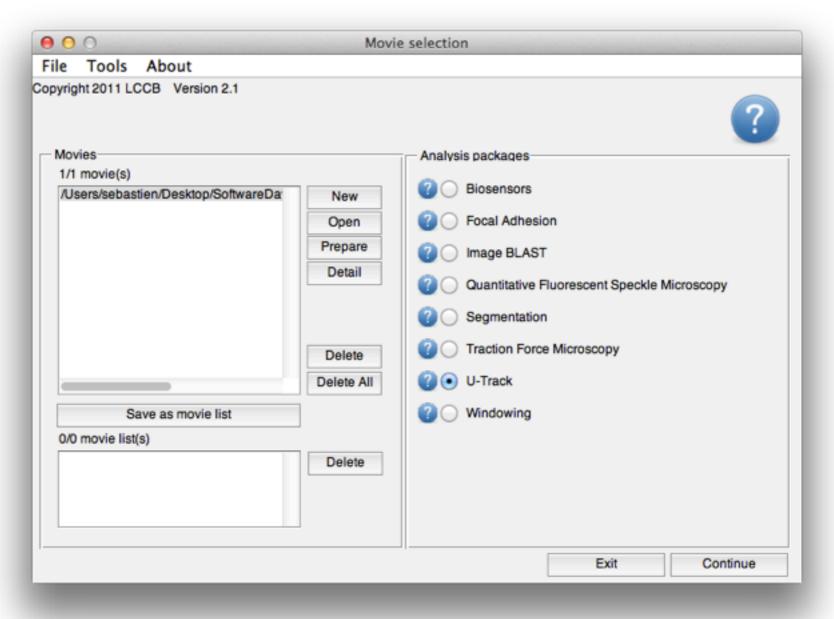

#### Tracking interface (III)

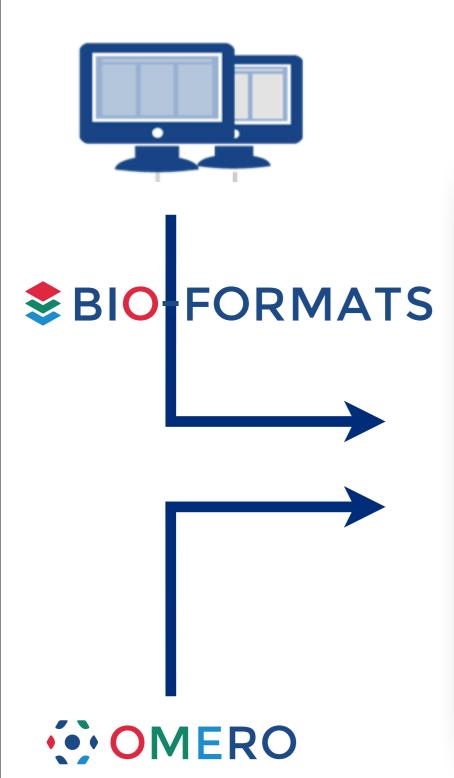

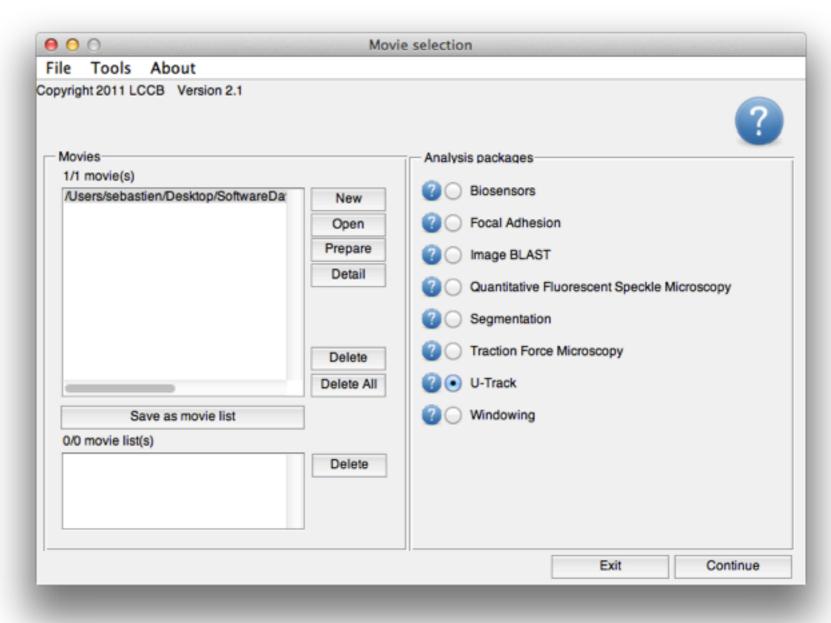

#### OMERO integration (I)

- Matlab client => OMERO.matlab bindings
- Run the tracking analysis locally
- Interaction with the server:
  - I. initialization (metadata, annotation)
  - 2. image plane loading
  - results uploading as FileAnnotation: zipped analysis folder
  - 4. results uploading as ROIs

#### OMERO integration (II)

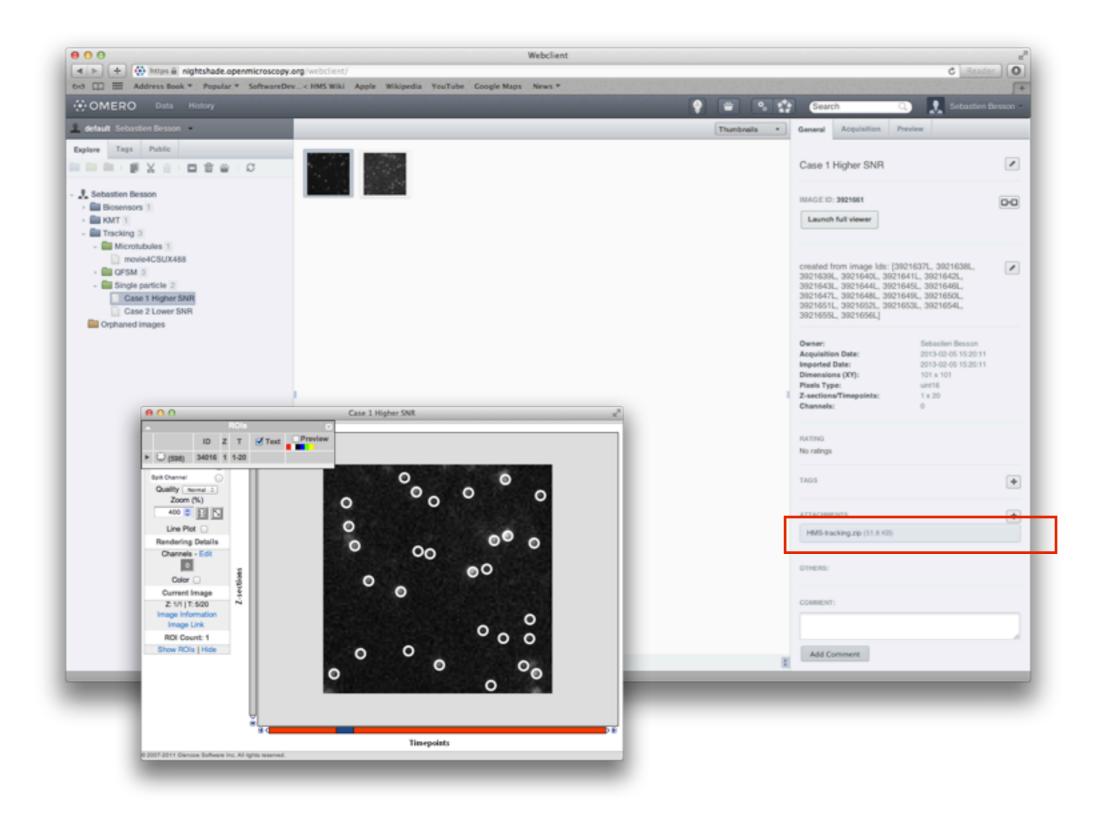

# OMERO integration (III)

Detection process output: single ROI with Point shapes

- grouping of analysis run results
- ROI upload time
- support by OMERO clients (Insight)

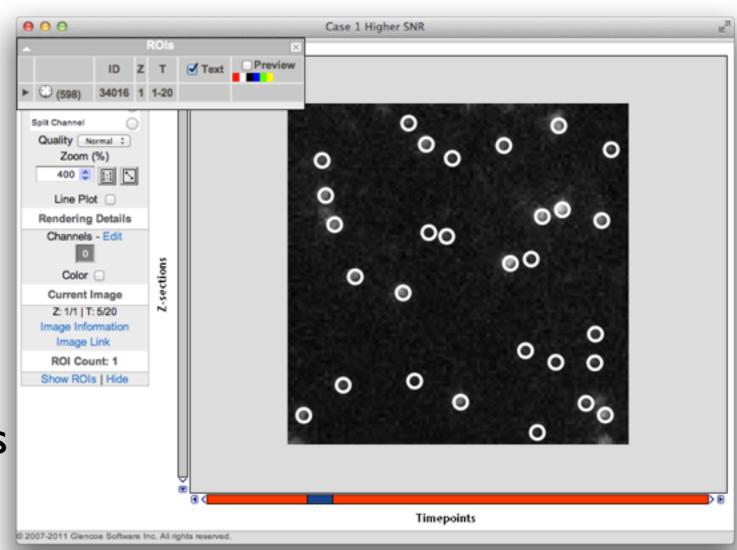

#### OMERO integration (IV)

- Done
  - load & analyze OMERO Images using Matlab client
  - save analysis as annotation & reload analyzed movies
  - export detection output as ROI
- Next phase
  - code reintegration into core components
  - testing plan
  - additional support in the ROI Model

#### OMERO.matlav

- SVN repository: ~10 OMERO-specific functions
  - at least 30% to be integrated into OMERO.matlab
  - additional Matlab tests (unit & integration)
  - https://trac.openmicroscopy.org.uk/ome/ticket/10390
- Matlab projects (Imperial/FLIM project, Michael Porter,...)
   Test changes & upgrade codes with latest OMERO.matlab (OMERO-merge-stable build)
- Graphical interfaces
- Long-term: cf BlitzGateway

Initial discussion: developers meeting of Feb 2012 discussion

Initial discussion: developers meeting of Feb 2012 discussion

**Strategy I**: Define event ROIs to handle merge & split events

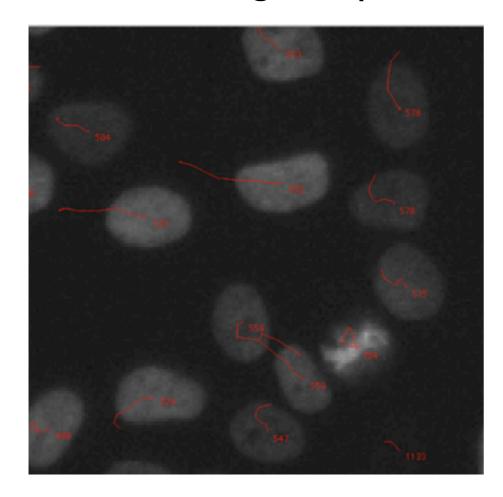

Initial discussion: developers meeting of Feb 2012 discussion

**Strategy I**: Define event ROIs to handle merge & split events

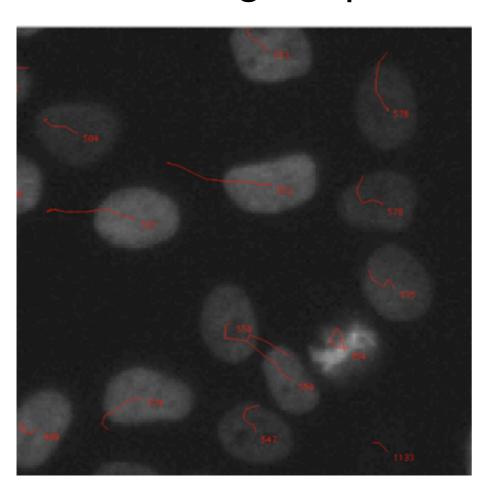

**Strategy II**: Implement graph-based objects (ROI-ROI links)

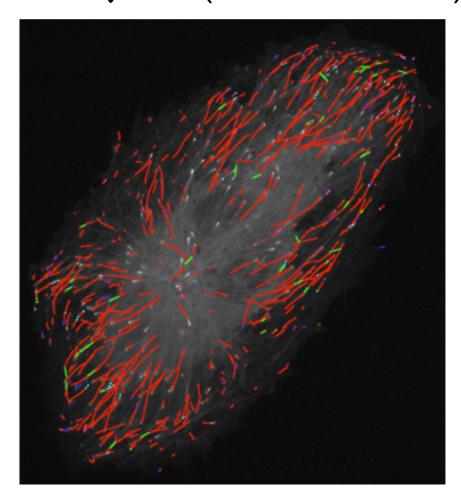

Initial discussion: developers meeting of Feb 2012 discussion

**Strategy I**: Define event ROIs to handle merge & split events

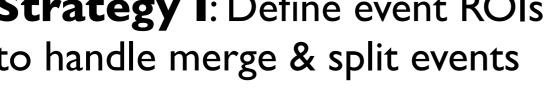

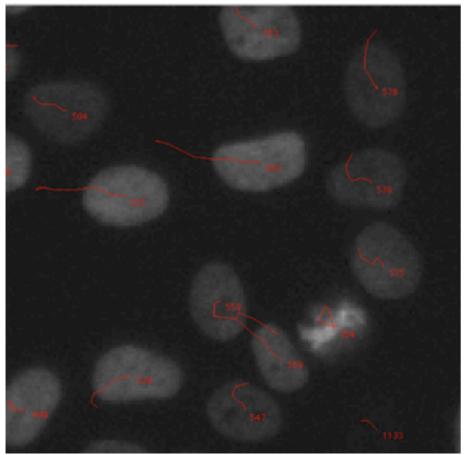

Strategy II: Implement graphbased objects (ROI-ROI links)

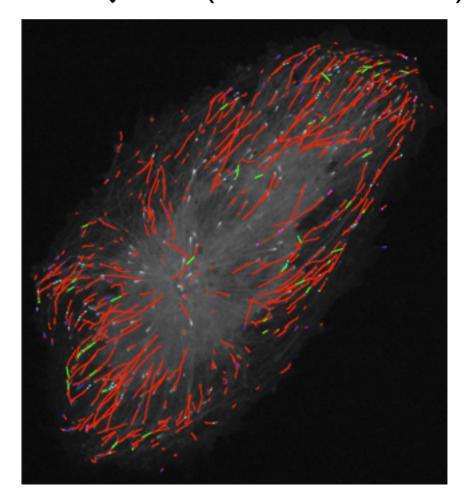

- Visualization tools need to be rewritten.
- Is there an agreement in the community to start working on a common ROI spec?

#### Scaling with analysis size

Fluorescent Speckle Microscopy

~IK-5K speckles detected per frame

~IK-IOK tracks

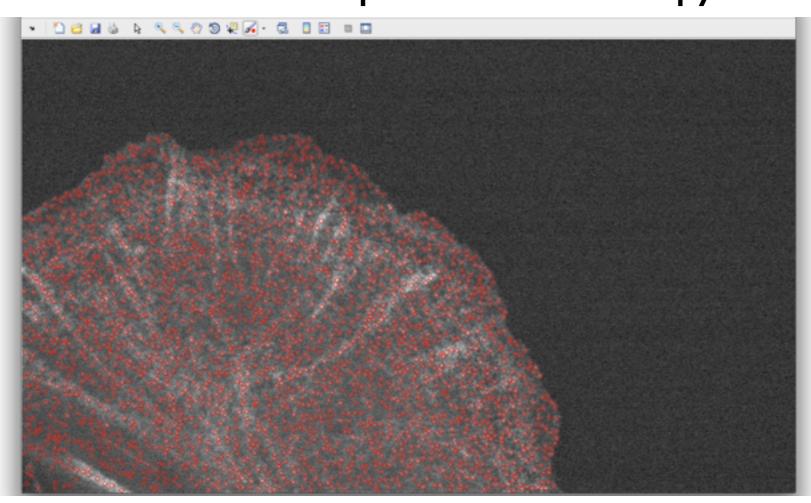

#### Testing phase

- AQLM'13
   demo using Dundee resources
   build and uyse local server for detection/tracking labs?
- CLS @ Dundee (Nathke, StanleyWall, Dickerson)
   Development server ome-ubuntu I 04
   may need development in terms of analysis
- IDAC @ HMS
   Deployment of tracking tools
   Local OMERO server? (lincs.med.harvard.edu)
- Jaqaman-Welburn joint project
   Technology from mammalian kinetochore project
   Data upload in Edinburgh vs analysis in Dallas